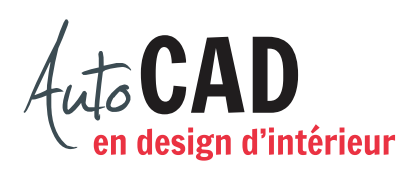

# **RÉSUMÉ DU MODULE 08**

Voici un résumé des commandes et des notions abordées dans le **module 08**. Il est recommandé de compléter ce résumé, de l'imprimer et de le consulter lors de la réalisation de vos travaux.

#### **La gestion des calques**

Tout au long de la réalisation des dessins, vous devrez tenir compte de la couleur des calques. Chaque couleur choisie correspond à une épaisseur de trait et possiblement à un type de ligne particuliers lors du traçage du dessin.

Pour les fichiers contenant plusieurs calques, il est préférable de créer des états de calque pour accélérer le travail d'activation des calques.

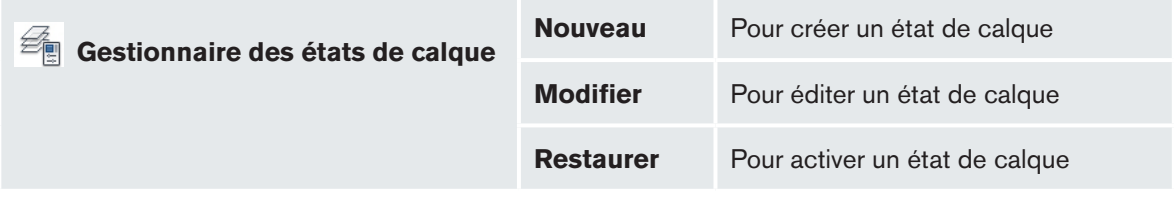

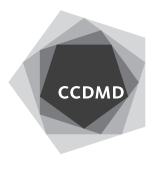

### **La gestion des mises en page (présentations)**

Bouton droit sur l'un des onglets... **H** 4 | H | Objet \ Plan 17x11 / Plan 8.5x11 /

Gestionnaire des mises en page…

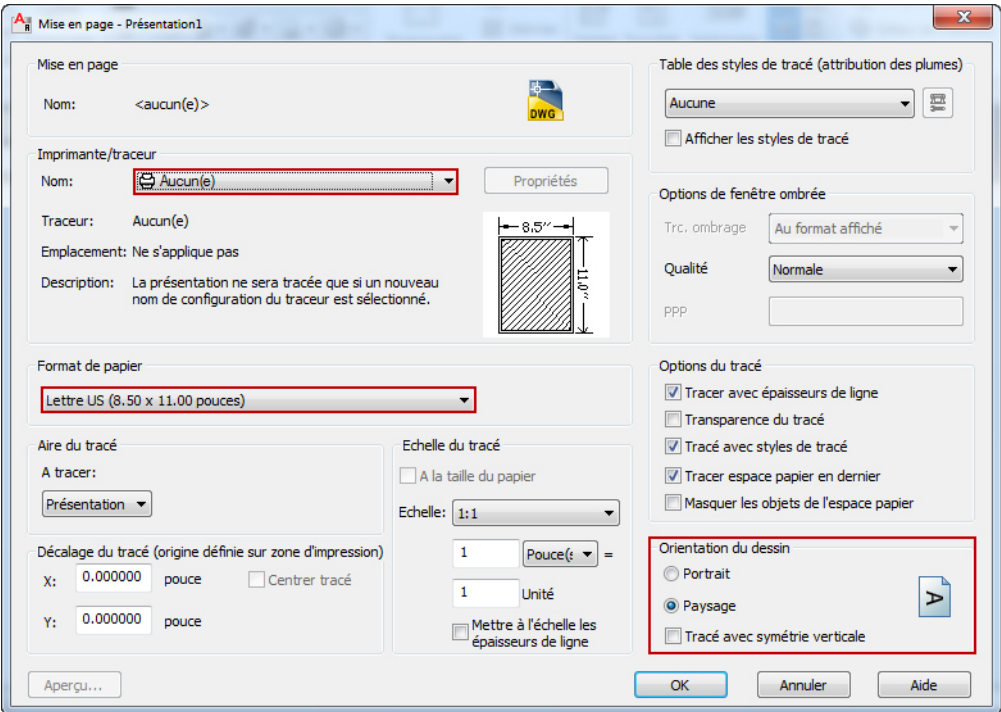

#### **Dessiner des fenêtres flottantes**

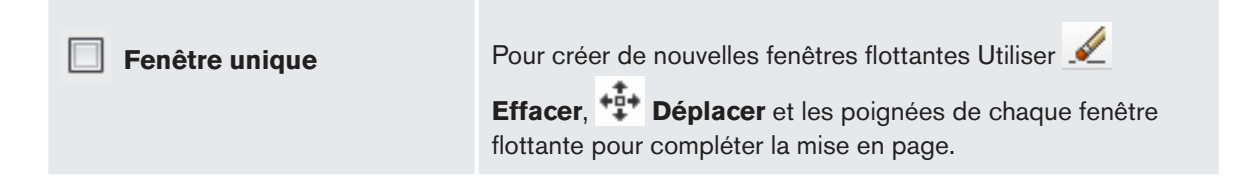

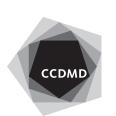

# **Placer les dessins dans chaque fenêtre flottante**

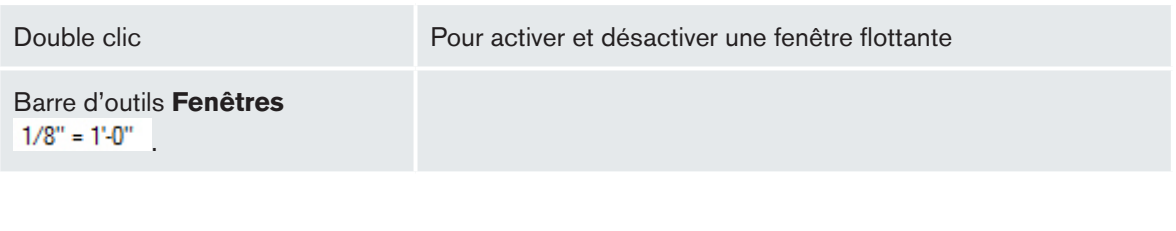

# **L'impression**

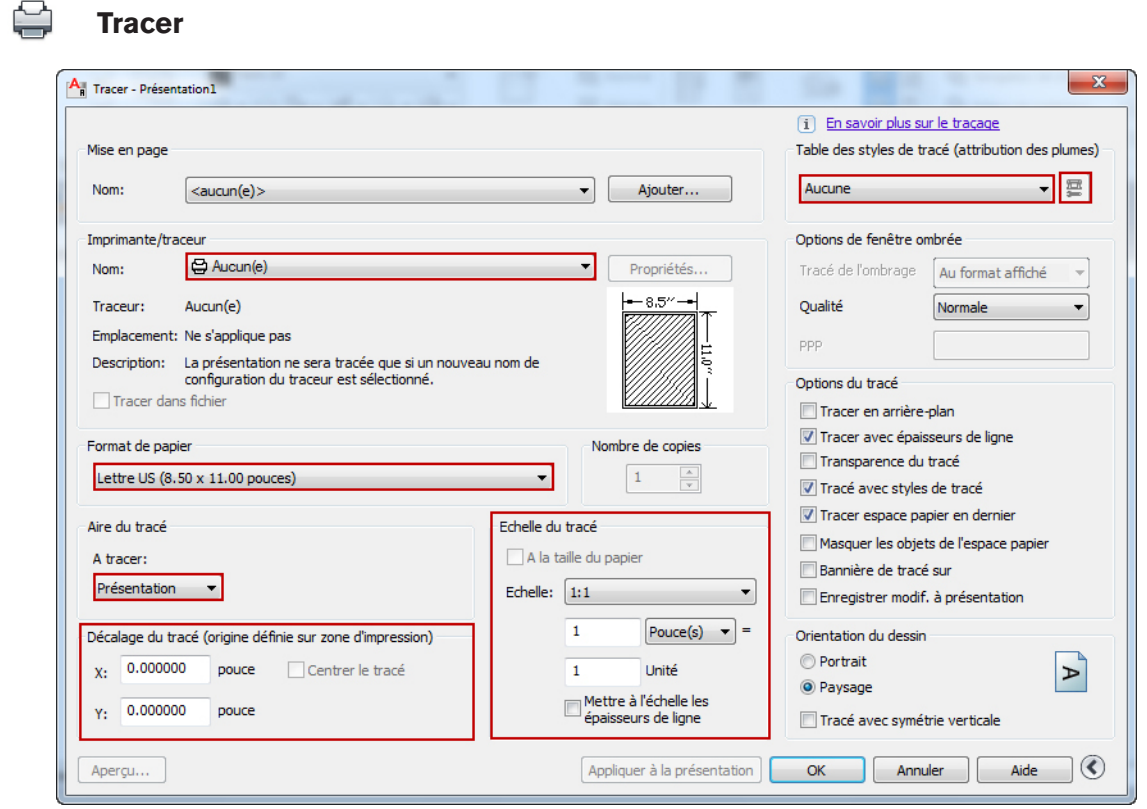

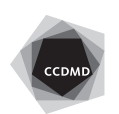

**4**

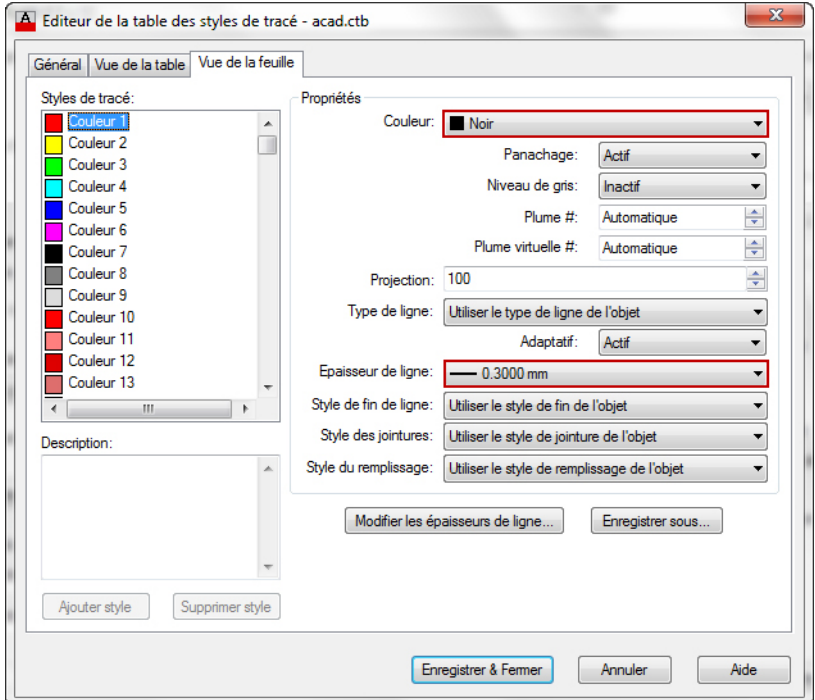

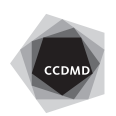